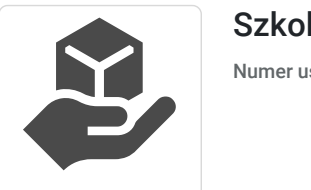

Szkolenie: Akademia Księgowości v.1

Numer usługi 2024/06/06/36960/2173904

4 680,00 PLN brutto 4 680,00 PLN netto 234,00 PLN brutto/h 234,00 PLN netto/h

APS Piotr Olgier d Sułkowski

\*\*\*\*\*

 zdalna w czasie rzeczywistym Usługa szkoleniowa 20 h 18.07.2024 do 19.07.2024

## Informacje podstawowe

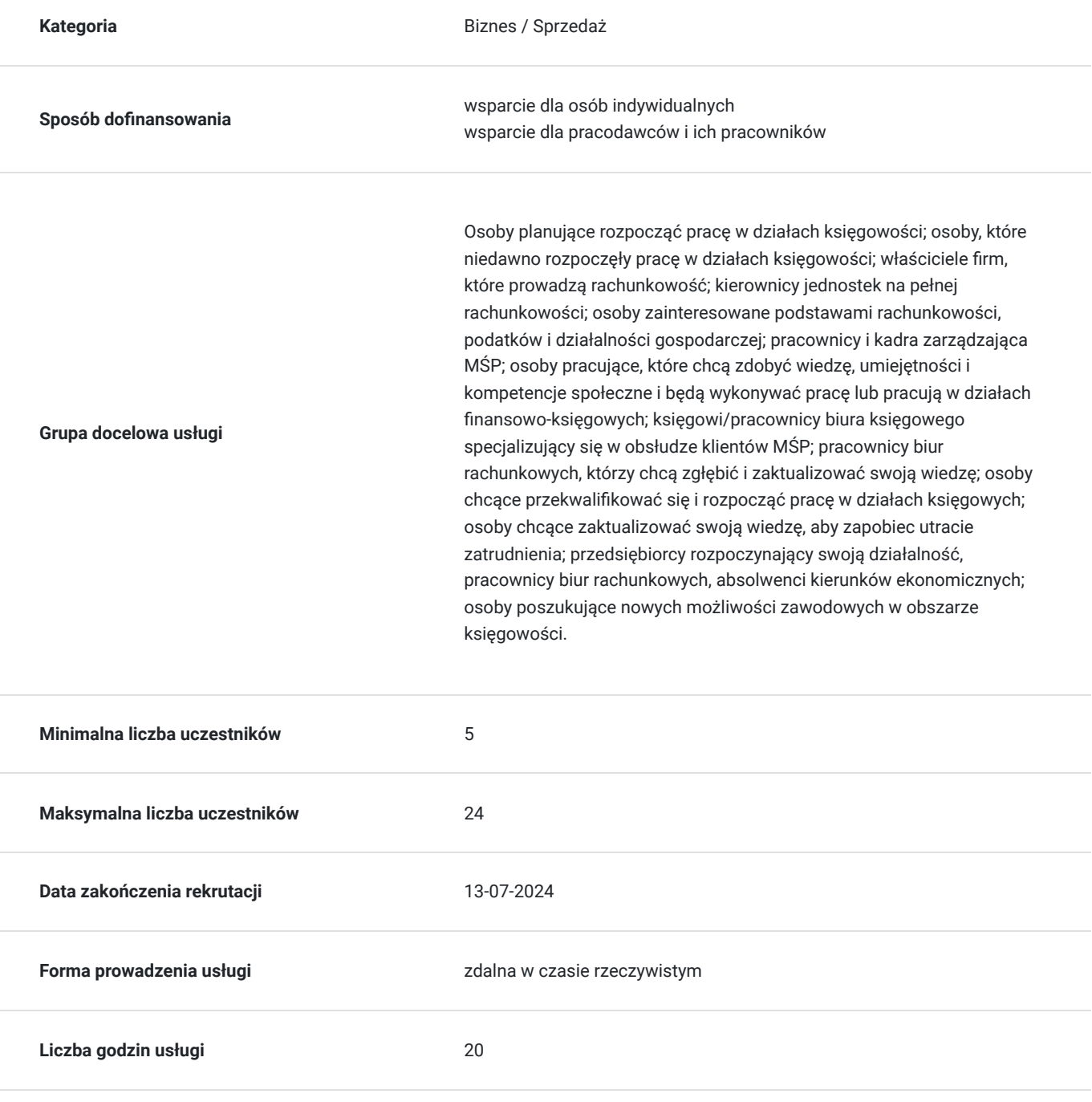

### Cel

#### **Cel edukacyjny**

Usługa przygotowuje do: wykorzystywania technik mentalnych i mechanizmów wywierania wpływu w zawodzie księgowego/księgowej, stosowania reguł efektywnej komunikacji w pracy z klientem, rozumienia roli komunikacji, technik zarządzania emocjami, umiejętnego przekonywania i argumentowania, budowania własnej siły i skuteczności w relacjach biznesowych, komunikacji opartej na empatii, dokumentowania i ewidencjonowania, stosowania sprawdzonych rozwiązań w pracy w księgowości.

### **Efekty uczenia się oraz kryteria weryfikacji ich osiągnięcia i Metody walidacji**

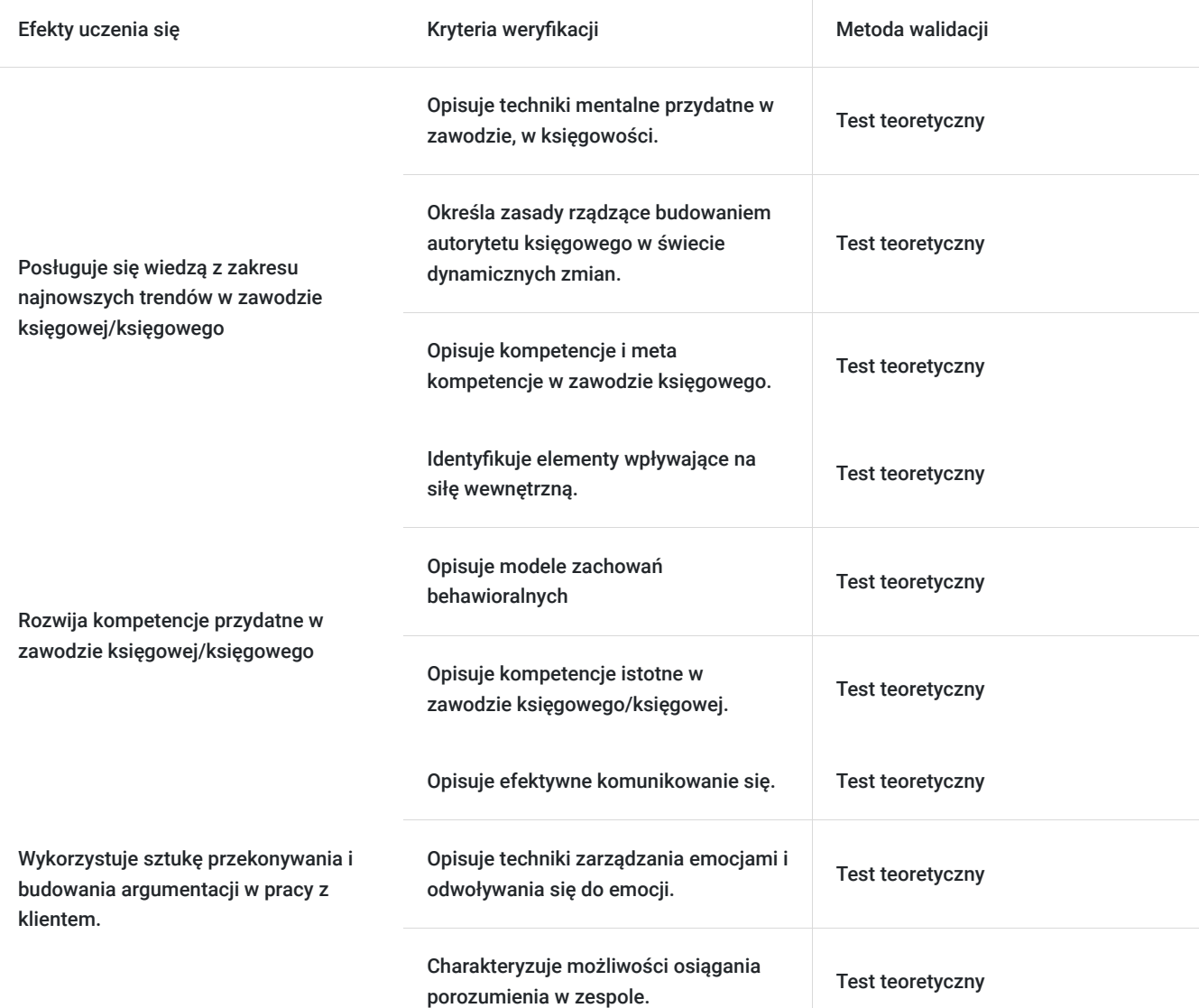

### Kwalifikacje

**Kompetencje**

Usługa prowadzi do nabycia kompetencji.

#### **Warunki uznania kompetencji**

#### Pytanie 1. Czy dokument potwierdzający uzyskanie kompetencji zawiera opis efektów uczenia się?

Tak, dokument potwierdzający uzyskanie kompetencji -zaświadczenie- zawiera opis efektów uczenia się.

Pytanie 2. Czy dokument potwierdza, że walidacja została przeprowadzona w oparciu o zdefiniowane w efektach uczenia się kryteria ich weryfikacji?

Tak, dokument potwierdzający uzyskanie kompetencji -zaświadczenie- potwierdza, że walidacja została przeprowadzona w oparciu o zdefiniowane w efektach uczenia się kryteria ich weryfikacji.

Pytanie 3. Czy dokument potwierdza zastosowanie rozwiązań zapewniających rozdzielenie procesów kształcenia i szkolenia od walidacji?

Tak, dokument potwierdzający uzyskanie kompetencji -zaświadczenie- potwierdza zastosowanie rozwiązań zapewniających rozdzielenie procesów kształcenia i szkolenia od walidacji.

### Program

DZIEŃ 1. TRENING MENTALNY DLA PRACOWNIKÓW DZIAŁU KSIEGOWEGO - JAK BUDOWAĆ SKUTECZNOŚĆ MENTALNĄ I RELACYJNĄ W PRACY W KSIĘGOWOŚCI

MODUŁ 1. Techniki mentalne przydatne w zawodzie w księgowości. Co to jest umysł skoncentrowany? Jak dbać o koncentrację w przebodźcowanym środowisku. Jak budować skuteczność w szybko zmieniających się warunkach? Co nam utrudnia słuchanie i "widzenie rzeczywistości" – pułapki naszego umysłu.

Moduł 2. Komunikacja z klientem zewnętrznym i wewnętrznym. Koło wpływu w komunikacji. Podstawy efektywnej komunikacji - Forma i treść wypowiedzi. Umiejętność słuchania. Zadawanie pytań - jak, jakie, kiedy i dlaczego zadawać pytania? Słuchanie jako Twoja przewaga komunikacyjna. Wyrażanie zrozumienia - 5 zasad dobrego słuchacza. Od zrozumienia innych do bycia zrozumianym – jak rozumieć innych nie tracąc własnych poglądów. Strategiczne błędy w słuchaniu, które utrudniają/uniemożliwiają wejście w kontakt z drugim człowiekiem.

Moduł 3.Jakie kompetencje rozwijać, aby budować skuteczność w zawodzie w księgowości. Analiza zachowań behawioralnych. Kompetencje i metakompetencje. Kompetencje w zawodzie w księgowości - na czym budujemy naszą skuteczność.

Moduł 4. Emocje w sytuacjach trudnych w zawodzie księgowej/księgowego. Trening mentalny a emocje. Nasze przeświadczenia i przekonania. Techniki budowania jasności umysłu – gdy emocje przysłaniają nam rozwiązania i możliwość porozumienia się. Zarządzanie strachem i złością. Różnice międzypokoleniowe a podejście do pracy w księgowości. Księgowy/księgowa - skuteczna współpraca w zespole rozproszony. Zespół rozproszony - zasady skutecznej komunikacji. Reguły wpływu społecznego z uwzględnieniem zespołu rozproszonego.

DZIEŃ 2. PRACA W BIURZE RACHUNKOWYM - PRAKTYCZNE ROZWIĄZANIA (dokumentowanie, ewidencjonowanie oraz rozliczanie podatku) Przywitanie, wprowadzenie w tematykę szkolenia.

MODUŁ 1. Podatek VAT w podstawie. Obowiązek, limity. Kto jest podatnikiem.

MODUŁ 2. Podatek VAT - WDT, WSTO, import usług.

MODUŁ 3. Podatek VAT MPP. Należyta staranność. Biała lista.

MODUŁ 4. Pozyskiwanie klientów w biurze rachunkowym.

Podsumowanie szkolenia.

Test

Warunki organizacyjne: W celu osiągnięcia maksymalizacji efektów szkolenia, grupa uczestników powinna wynosić minimum 3osoby. Zajęcia stacjonarne są prowadzone w 1 sali, w 1 grupie (z możliwością podziału na mniejsze grupki podczas ćwiczeń/scenek). Każdy z uczestników otrzymuję indywidualne materiały i stanowisko przy biurku/stole.

Szkolenie trwa 20 godzin dydaktycznych (2 dni). Realizacja zadań i ćwiczeń będzie przeprowadzona w taki sposób, aby stopniowo narastał ich stopień trudności, ale ich realizacja była w zasięgu możliwości uczestników. Szkolenie przewiduje pracę całej grupy, jak również w podziale na grupy.

### Harmonogram

Liczba przedmiotów/zajęć: 9

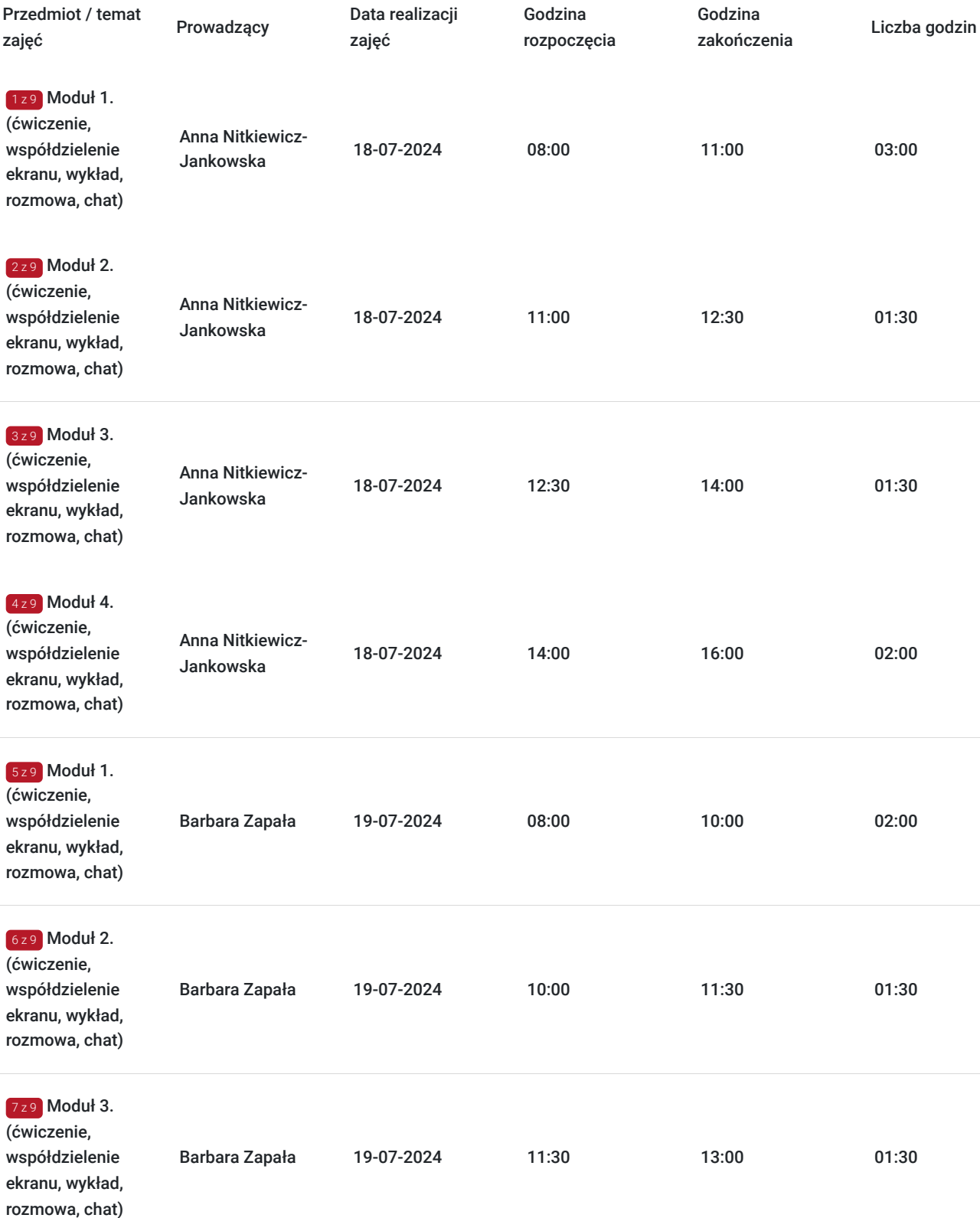

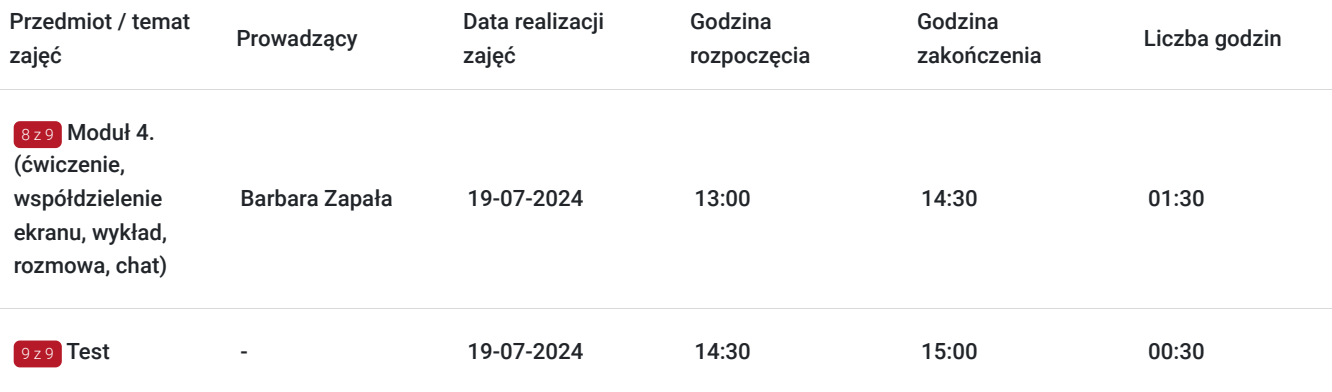

## Cennik

#### **Cennik**

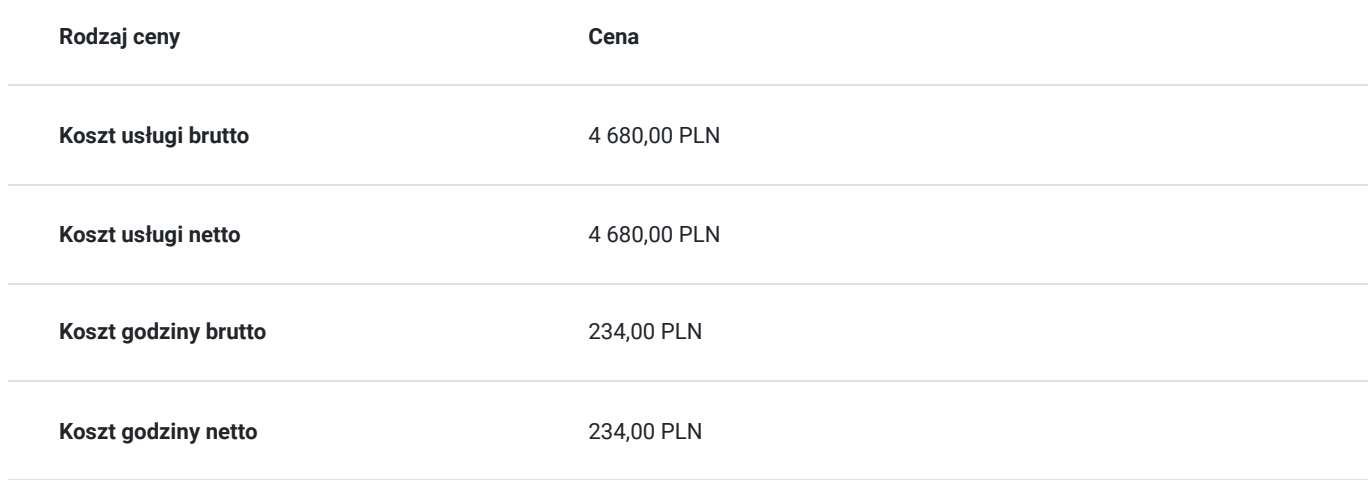

### Prowadzący

Liczba prowadzących: 2

 $1 z 2$ 

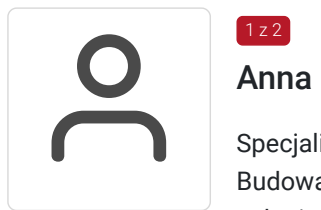

#### Anna Nitkiewicz-Jankowska

Specjalizuje się w szkoleniach, warsztatach, konsultacjach i pracy własnej z klientem z zakresu: Budowania strategii marki osobistej i/lub marki firmy, Pewności siebie, Asertywności, Zarządzania sobą i zmianą, Planowania, Strategii pracy ze stresem i innymi emocjami, Komunikacji, Negocjacji, Budowania zespołów, Techniki NLP, Technika Transformacji, Poziomów wartości, Poziomów świadomości. Opracowała własne modele i metodologie, programy działań i strategie, wykorzystując: poziomy świadomości i technikę uwalniania dr. Davida R. Hawkinsa, koncepcję Spiral Dynamics Becka i Cowana, poziomy wartości Clare W. Graves'a, Talent Dynamics oraz techniki NLP. Doświadczenia zawodowe zdobywała od 1998 roku między innymi na stanowisku nauczyciela akademickiego na kilku uczelniach (UŚ, GWSH w Katowicach, WST-H p.k. w Nysie, AWF w Krakowie, WSBiznesu w Dąbrowie Górniczej) oraz prowadząc własną dział. gospod. w zakresie szkoleń i doradztwa.Posiada znajomość nowoczesnych technologii i narzędzi IT do rozwiązań zdalnego prowadzenia biznesu. Szkoli również ze świadczenia usług zdalnych z wykorzystaniem nowych technologii.Trener prowadzący zajęcia ma co najmniej 120 godzinne doświadczenie w prowadzeniu szkoleń o podobnej tematyce dla osób dorosłych w ostatnich dwóch latach (24 miesiącach) wstecz od dnia rozpoczęcia szkolenia

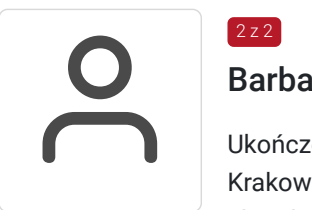

#### Barbara Zapała

Ukończone studia z zakresu finansów i rachunkowości(specjalność doradztwo podatkowe) na UE w Krakowie w 2014r. Właścicielka biura rachunkowego Bilans Na Plus. Ukończone kursy z zakresu aktualnych przepisów podatkowych. Trener, szkoleniowec- przeprowadzone kilkaset godzin szkoleń z zakresu zakładania i prowadzenia działaności gospodarczej, przepisów podatkowych itp.

### Informacje dodatkowe

2 z 2

#### **Informacje o materiałach dla uczestników usługi**

Uczestnikom zostana przekazane materiały dydaktyczne w postacji prezentacji powerpoint, materiały przygotowane przez trenera, ankiety, testy.

#### **Warunki uczestnictwa**

Uczestnicy w trakcie każdego dnia szkoleniowego trwającego więcej niż 4 godziny mają prawo do co najmniej 1 przerwy, trwającej co najmniej 15 minut.

Po zakończeniu udziału w usłudze rozwojowej, uczestnik otrzymuje odpowiednie zaświadczenie o jej ukończeniu.

Warunkiem uzyskania zaświadczenia jest uczestnictwo w co najmniej 80% zajęć usługi rozwojowej oraz zaliczenie zajęć w formie testu.

1 godzina rozliczeniowa = 45 minut dydaktyczych.

#### **Informacje dodatkowe**

Zwolnienie z VAT na podstawie § 3 ust. 1 pkt 14 Rozporządzenia Ministra Finansów z dnia 20 grudnia 2013 r. w sprawie zwolnień od podatku od towarów i usług oraz warunków stosowania tych zwolnień (tekst jednolity Dz.U. z 2020r., poz. 1983)

### Warunki techniczne

Forma zdalna usługi. Szkolenie prowadzone jest za pośrednictwem platformy ZOOM.US.

1. W celu prawidłowego i pełnego korzystania z usługi, uczestnik powinien dysponować: urządzeniem mającym dostęp do sieci Internet (komputer, smartfon, tablet), zdolnym do odbioru dźwięku (głośniki, słuchawki), zdolnym do przekazywania dźwięku (mikrofon) w celu interakcji pomiędzy trenerem a uczestnikiem, przeglądarką Windows: IE 11+, Edge 12+, Firefox 27+, Chrome 30+, Mac: Safari 7+, Firefox 27+, Chrome 30+.

2. Minimalna wymagana szybkość połączenia internetowego w celu korzystania z webinariów wynosi 2 Mb/s (zalecane połączenie szerokopasmowe).

3. Dołączenie następuje poprzez kliknięcie w indywidualny link wysłany mailem do uczestnika przed analizą oraz wpisanie imienia i nazwiska.

Ważność linku - od rozpoczęcia szkolenia do jego zakończenia zgodnie z harmonogramem w karcie.

Warunki techniczne niezbędne do udziału w usłudze znajdują się pod tym linkiem: https://support.zoom.us/hc/en-us/articles/201362023- System-Requirements-for-PC-Mac-and-Linux

# Kontakt

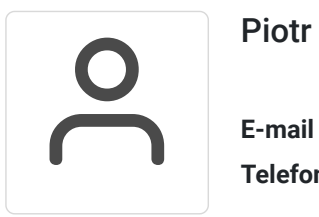

### Piotr Sułkowski

**E-mail** psulkowski@gmail.com **Telefon** (+48) 500 026 554